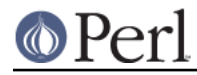

### **NAME**

B::Debug - Walk Perl syntax tree, printing debug info about ops

# **SYNOPSIS**

```
perl -MO=Debug[,OPTIONS] foo.pl
```
#### **DESCRIPTION**

See ext/B/README and the newer B::Concise, B::Terse.

## **OPTIONS**

With option -exec, walks tree in execute order, otherwise in basic order.

#### **Changes**

```
 1.11 2008-07-14 rurban
avoid B::Flags in CORE tests not to crash on old XS in @INC
  1.10 2008-06-28 rurban
require 5.006; Test::More not possible in 5.00505
our => my
  1.09 2008-06-18 rurban
minor META.yml syntax fix
5.8.0 ending nextstate test failure: be more tolerant
PREREQ_PM Test::More
  1.08 2008-06-17 rurban
support 5.00558 - 5.6.2
  1.07 2008-06-16 rurban
debug.t: fix strawberry perl quoting issue
  1.06 2008-06-11 rurban
added B::Flags output
dual-life CPAN as B-Debug-1.06 and CORE
protect scalar(@array) if tied arrays leave out FETCHSIZE
 1.05_03 2008-04-16 rurban
ithread fixes in B::AV
B-C-1.04_??
```
 B-C-1.04\_09 2008-02-24 rurban support 5.8 (import Asmdata)

 1.05\_02 2008-02-21 rurban added \_printop B-C-1.04\_08 and CORE

 1.05\_01 2008-02-05 rurban 5.10 fix for op->seq B-C-1.04\_04

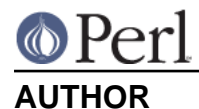

Malcolm Beattie, mbeattie@sable.ox.ac.uk Reini Urban rurban@cpan.org

## **LICENSE**

Copyright (c) 1996, 1997 Malcolm Beattie Copyright (c) 2008 Reini Urban

This program is free software; you can redistribute it and/or modify it under the terms of either:

a) the GNU General Public License as published by the Free Software Foundation; either version 1, or (at your option) any later version, or

b) the "Artistic License" which comes with this kit.

 This program is distributed in the hope that it will be useful, but WITHOUT ANY WARRANTY; without even the implied warranty of MERCHANTABILITY or FITNESS FOR A PARTICULAR PURPOSE. See either the GNU General Public License or the Artistic License for more details.

 You should have received a copy of the Artistic License with this kit, in the file named "Artistic". If not, you can get one from the Perl distribution. You should also have received a copy of the GNU General Public License, in the file named "Copying". If not, you can get one from the Perl distribution or else write to the Free Software Foundation,

Inc., 59 Temple Place, Suite 330, Boston, MA 02111-1307, USA.